This page [needs review](https://doc.tiki.org/needs-review) Module Google

This [Module](https://doc.tiki.org/Module) displays a [Google](http://www.google.com) [search](https://doc.tiki.org/Search) box from which users can search your site or the entire web.

## **Parameters**

Displays a simple form to search on Google. By default, search results are limited to those on the Tiki site.

## [Go to the source code](https://gitlab.com/tikiwiki/tiki/-/blob/master/modules/mod-func-google.php)

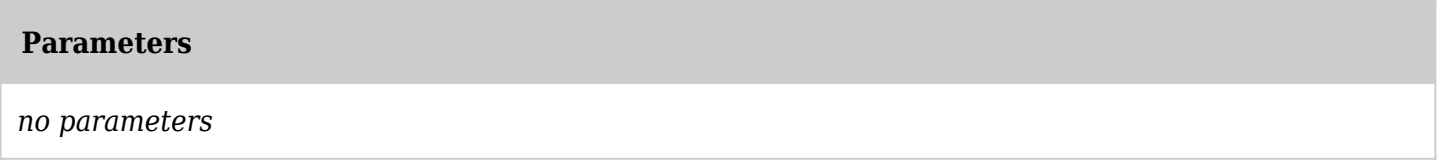

## Usage

You will see it listed at "Admin > Modules > Assign new module > Module Name (drop down)" (**tikiadmin\_modules.php**).

You can assign this [Module](https://doc.tiki.org/Module) to a lateral column (See [Module Admin](https://doc.tiki.org/Module-Admin) page if needed), or you can include it within a wiki page, using the [PluginModule](https://doc.tiki.org/PluginModule).

The assigned module looks like this:

Google Search

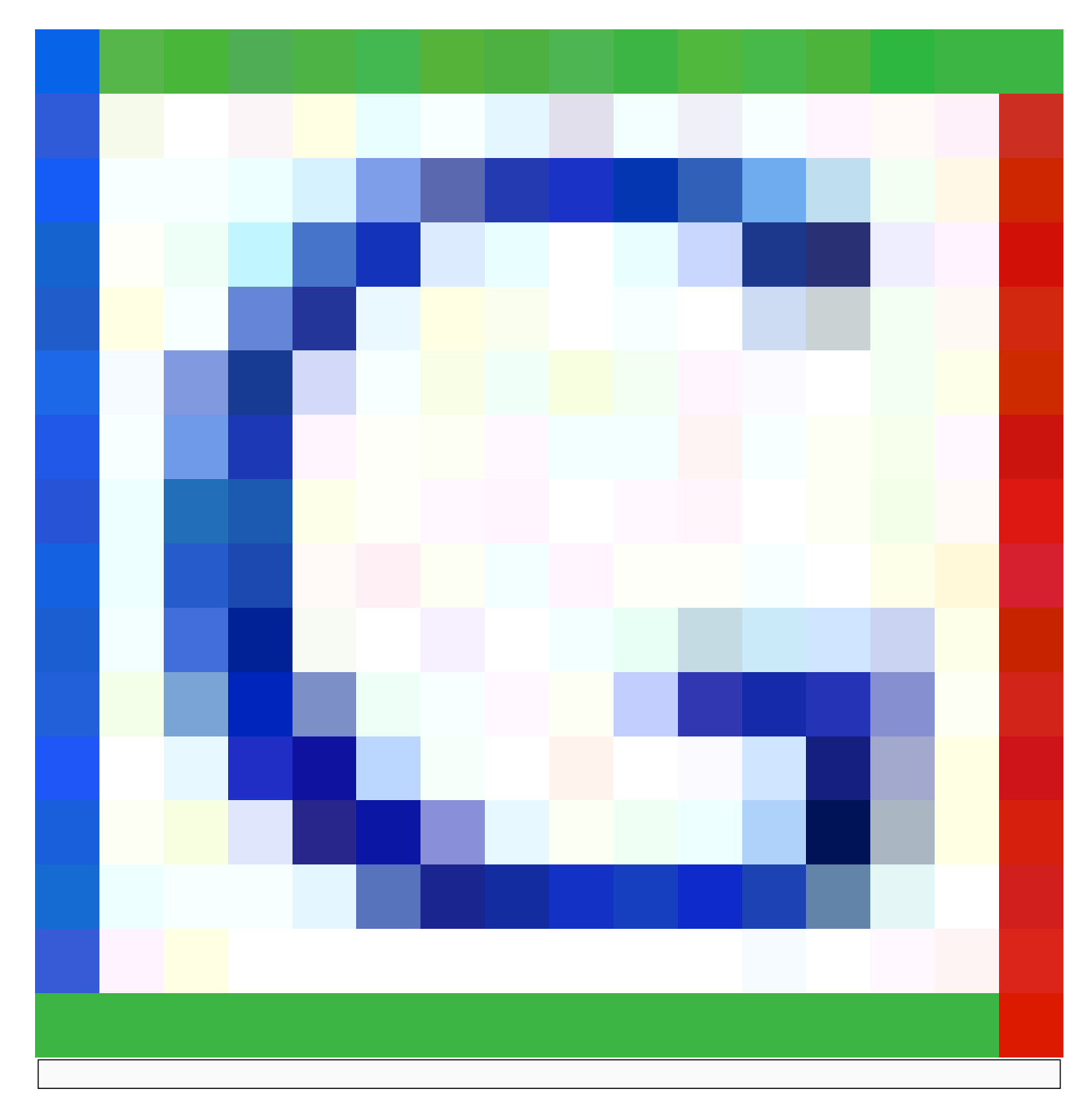

doc.tiki.org **CWWW** 

**Note**: The search results are shown in a new browser window on Google — not your Tiki.

## Related Pages

See these pages for information that applies for all modules:

- [Module](https://doc.tiki.org/Module)--Overall introduction and overview
- [Module Admin-](https://doc.tiki.org/Module-Admin)-Introduction to the module admin pages for site-wide and individual module settings
	- [Assigning Modules](https://doc.tiki.org/Assigning-Modules)--How to select a module to configure it
	- [Module Settings Interface-](https://doc.tiki.org/Module-Settings-Interface)-Interface for configuring individual module settings
	- [Module Settings Parameters](https://doc.tiki.org/Module-Settings-Parameters)--Explanation of standard parameter settings for modules

 $\circ$  [Creating Custom Modules-](https://doc.tiki.org/Creating-Custom-Modules)-How to create user modules

- [Index of Modules](https://doc.tiki.org/Index-of-Modules)--Links to the documentation of individual modules
- [User Modules](https://doc.tiki.org/User-Modules)--how (if the feature is active) users can choose and place their modules
- [Mods Type Modules](https://doc.tiki.org/Mods-Type-Modules)--links to modules that are installed as components